Wymagania na poszczególne oceny. Wymagania na każdy stopień wyższy niż dopuszczający obejmują również wymagania na stopień poprzedni.

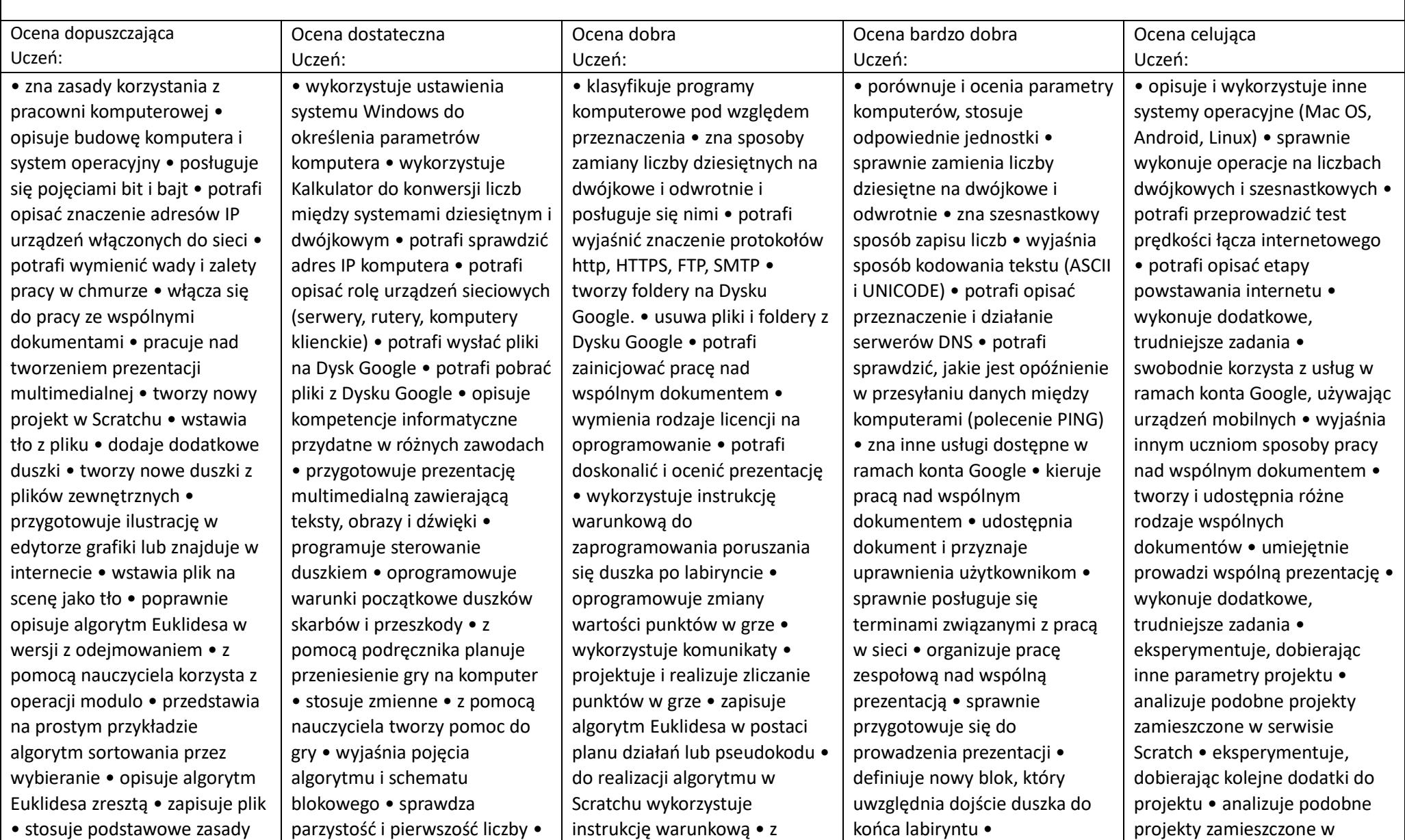

pracy z tabelami – wstawianie, wypełnianie treścią • potrafi wykonać proste zdjęcie aparatem lub smartfonem • potrafi zmienić skorygować jasność i kontrast obrazu • potrafi zapisać przetworzony obraz • z pomocą nauczyciela opracowuje założenia i wytyczne dotyczące montażu filmu

przedstawia wybrany zapis algorytmu sortowania przez wybieranie

• przedstawia wybrany sposób zapisu algorytmu • otwiera plik do edycji • ręcznie poprawia błędy • stosuje podstawowe sposoby formatowania tekstu • stosuje słownictwo, związane z informatyką, technologią informacyjną i szeroko rozumianą obecnością komputerów w codziennym życiu • stosuje poznane sposoby pracy z tabelami – dostosowywanie, formatowanie • rozumie pojęcia potrzebne do codziennej pracy z komputerem • opisuje budowę i parametry aparatów fotograficznych • potrafi skorygować poziom nasycenia koloru, cieni i świateł • z pomocą nauczyciela w programie GIMP tworzy plansze oddzielające sekwencje filmu

pomocą nauczyciela realizuje algorytm sortowania przez wybieranie w Scratchu • z pomocą nauczyciela realizuje algorytm Euklidesa z resztami w środowisku Blockly • rozumie różnicę między obiema wersjami algorytmu • z pomocą nauczyciela realizuje algorytm Euklidesa z resztami w środowisku Blockly • rozumie różnicę między obiema wersjami algorytmu • wymienia i stosuje zasady edycji, formatowania i estetycznego przygotowania tekstu • starannie przepisuje tekst • poprawia błędy z użyciem słownika w edytorze • przygotowuje tekst do wydruku • samodzielnie przygotowuje plik zawierający tabelę – stosuje potrzebne techniki formatowania, zaznaczania, przygotowania do wydruku, przekształca tekst na tabelę • korzysta ze wskazanych źródeł informacji związanych ze stosowaniem technologii informacyjnej • wykonuje różne zdjęcia oraz filmy aparatem lub smartfonem • potrafi wybrać właściwy kadr obrazu • zna i rozumie pojęcie rozdzielczość obrazu

oprogramowuje interakcję duszka ze skarbami i przeszkodą • wykorzystuje zdarzenia • wykorzystuje losowość • projektuje i realizuje dodanie planszy tytułowej • realizuje algorytm Euklidesa w Scratchu • do realizacji algorytmu w Scratchu wykorzystuje pętle powtarzaj i powtarzaj aż (…) • znajduje liczby pierwsze z podanego zakresu • samodzielnie realizuje algorytm sortowania przez wybieranie w Scratchuu • samodzielnie realizuje algorytm Euklidesa z resztami w środowisku Blockly • analizuje zapis algorytmu w tekstowym języku programowania • samodzielnie stosuje podstawowe zasady pracy z edytorem tekstu i wprowadzone dotychczas sposoby formatowania tekstu • potrafi korzystać ze sprawdzania pisowni w dokumencie, słownika wbudowanego w edytor i systemu podpowiedzi • samodzielnie pracuje nad dokumentem, realizuje własne założenia • stosuje zaawansowane słownictwo związane z technologią informacyjną i szeroko rozumianą obecnością komputerów w codziennym

serwisie Scratch • eksperymentuje, dobierając inne parametry projektu • analizuje podobne projekty zamieszczone w serwisie Scratch • testuje działanie gry • dopracowuje szczegóły gry • analizuje podobne projekty zamieszczone w serwisie Scratch • analizuje realizację algorytmu Euklidesa i dostrzega jego niedostatki • wykonuje dodatkowe, trudniejsze zadania • eksperymentuje, dobierając inne parametry projektu • analizuje podobne projekty zamieszczone w serwisie Scratch • wykonuje dodatkowe, trudniejsze zadania • porównuje i ocenia różne algorytmy sortowania • realizuje algorytm w tekstowym języku programowania • samodzielnie odkrywa i stosuje dodatkowe sposoby formatowania • samodzielnie odkrywa nowe możliwości pracy z tabelami • posługuje się zaawansowanym informatycznym słownictwem • prowadzi własną galerię zdjęć lub serwis filmowy • wie, jakie warunki musi spełniać obraz dla uzyskania dobrej jakości wydruku • swobodnie korzysta z narzędzi programu GIMP dla osiągnięcia najlepszego efektu •

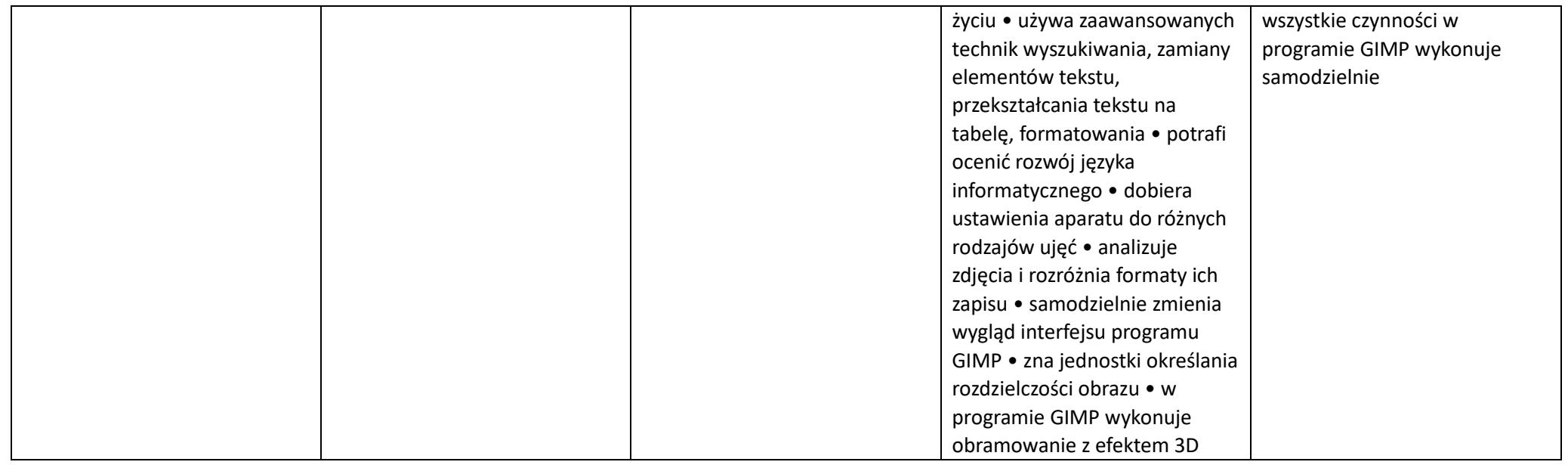

Ocena niedostateczna - uczeń nie opanował wymagań na ocenę dopuszczającą

Skala i rangi ocen – wg zapisów w Statusie Szkoły

- 1. Co będzie oceniane:
- umiejętności;
- aktywność;
- $\bullet$ praca w grupie;
- wiadomości;
- •konkursy.
- 2. Jakie oceny można poprawić:
- $\bullet$ Obowiązkowo ocenę niedostateczną wagi 2 i 3;
- W zależności od ambicji (chęci) ocenę dopuszczającą 2 i 3.